## Tabulkový editor Microsoft Excel – Vkládání aritmetických průměrů a logických funkcí – Výuková část

## 1. Vkládání funkce "aritmetický průměr" je obdobné jako vkládání součtů.

Protože průměry známek chceme znát zaokrouhlené na 2 desetinná místa, je formát buněk volen jako číslo se 2 místy.

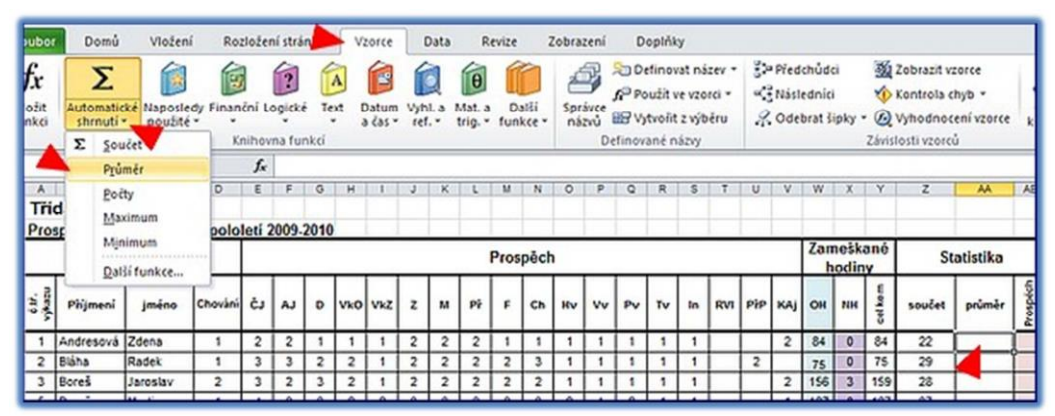

#### **Obr. č. 14**  Výběr a vložení funkce průměr

|                    |             | Knihovna funkci |   |                  |     |             |   |    |   |          |         |   |    | Definované názvy |     |     |     |     |     |                     |            | Závislosti vzorců |                |          | 35                         |
|--------------------|-------------|-----------------|---|------------------|-----|-------------|---|----|---|----------|---------|---|----|------------------|-----|-----|-----|-----|-----|---------------------|------------|-------------------|----------------|----------|----------------------------|
| $\times$ $\times$  | $f_{\rm x}$ |                 |   | $=PRÜMËR(E5:VS)$ |     |             |   |    |   |          |         |   |    |                  |     |     |     |     |     |                     |            |                   |                |          |                            |
| Ð                  | ε           | ь               | G | н                |     |             | х |    | м | w        | $\circ$ | P | o  | R                | s   |     | υ   | м   | w   | œ.                  | x          | z                 | <b>AA</b>      | AB       | AC                         |
| pololeti 2009-2010 |             |                 |   |                  |     |             |   |    |   |          |         |   |    |                  |     |     |     |     |     |                     |            |                   |                |          |                            |
|                    |             |                 |   |                  |     |             |   |    |   | Prospěch |         |   |    |                  |     |     |     |     |     | Zameškané<br>hodiny |            |                   | Statistika     |          |                            |
| hování             | čJ          | AJ              | ö | VkO              | VkZ | $\mathsf z$ | M | Př | F | Ch       | Hv      | w | Pv | Tv               | lin | RVI | PřP | KAj | OH  | NH                  | alkem<br>۰ | součet            | průměr         | Prospech |                            |
|                    |             |                 |   |                  |     |             |   |    |   |          |         |   |    |                  |     |     |     |     | 84  | D.                  | 84         | 2                 | =PRŮMĚR(ES:VS) |          |                            |
|                    |             |                 |   |                  |     |             |   |    |   |          |         |   |    |                  |     |     |     |     | 75  | œ                   | 75         | 29                |                |          | PRÚMER(číslo1; [číslo2]; ) |
| $\overline{2}$     | 37          | 2               | з | 2                |     |             |   | 2  |   | 2        |         |   |    |                  |     |     |     |     | 156 | 3                   | 159        | 28                |                |          |                            |
|                    |             |                 |   |                  |     |             |   |    |   |          |         |   |    | Obr. č. 15       |     |     |     |     |     |                     |            | $\overline{a}$    |                |          |                            |

Označení buněk, ze kterých bude průměr počítaný

## 2. Vkládání logické funkce

Excelová tabulky umí nejen počítat, ale i vyhodnocovat výsledky. Na základě porovnání obsahu buňky s určitou podmínkou, program se zachová zadaným způsobem.

Tuto možnost využijeme při označování žáků, kteří PROSPĚLI S VYZNAMENÁNÍM a žáků, kteří pouze PROSPĚLI.

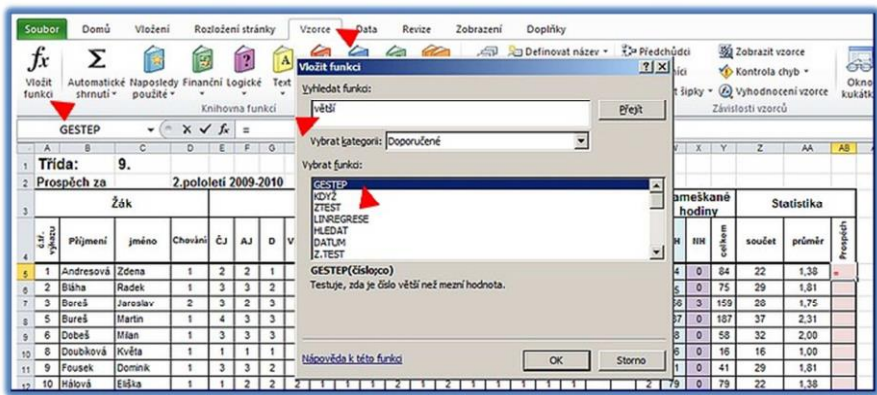

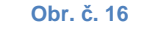

Hledání vhodné funkce Excel je vybaven možností hledání funkce. Pro nás je vhodná funkce GESTEP.

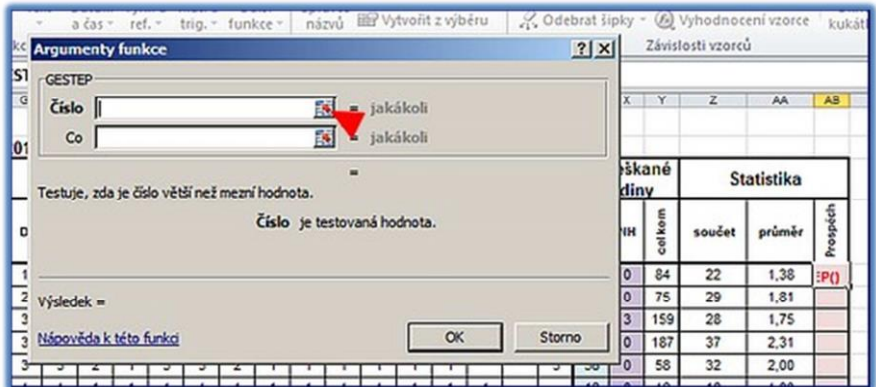

**Obr. č. 17a**  Výběr buňky, která se bude porovnávat

|                | <b>I STATE</b> | a cas - ref. -              |                |                | trig. " funkce " |                | ਾਸ਼ਾਤ          |         | <b>Shinize</b><br>názvů | Wytvořit z výběru |    |    |     |                |                |     |                     |        | 2. Odebrat šipky ~ 6 Vyhodnocení vzorce |                   | $\sigma$ ran<br>kukál |
|----------------|----------------|-----------------------------|----------------|----------------|------------------|----------------|----------------|---------|-------------------------|-------------------|----|----|-----|----------------|----------------|-----|---------------------|--------|-----------------------------------------|-------------------|-----------------------|
|                |                | <b>USS</b> Argumenty funkce |                |                |                  |                |                |         |                         |                   |    |    |     |                |                | 2 X |                     |        | Závislosti vzorců                       |                   |                       |
| ES1 AAS        |                |                             |                |                |                  |                |                |         |                         |                   |    |    |     |                |                | 辱   |                     |        |                                         |                   |                       |
| G              | н              |                             |                | κ              |                  | м              | N              | $\circ$ | P                       | Q                 | R  | s  |     | υ              | v              | W   | X                   | ٧      | z                                       | AA                | AB                    |
| 2010           |                |                             |                |                |                  |                |                |         |                         |                   |    |    |     |                |                |     |                     |        |                                         |                   |                       |
|                |                |                             |                |                |                  |                | Prospěch       |         |                         |                   |    |    |     |                |                |     | Zameškané<br>hodiny |        |                                         | <b>Statistika</b> |                       |
| D              |                | VkO VkZ                     | $\overline{z}$ | M              | Př               | F              | Ch             | Hv      | Vv                      | Pv                | Tv | In | RVI | PřP            | KAj            | OH  | <b>NH</b>           | colkom | součet                                  | průměr            | Prospéch              |
|                |                |                             | $\overline{c}$ | $\overline{c}$ | $\overline{c}$   |                |                |         |                         |                   |    |    |     |                | $\overline{c}$ | 84  | $\bullet$           | 84     | 22                                      | ----<br>1,38      | A5)                   |
| $\overline{2}$ | $\overline{2}$ |                             | $\overline{2}$ | 2              | $\overline{2}$   | $\overline{2}$ | 3              |         |                         |                   |    |    |     | $\overline{2}$ |                | 75  | $\bf{0}$            | 75     | 29                                      | 1,81              |                       |
| 3              | $\overline{c}$ |                             | $\overline{c}$ | $\overline{2}$ | $\overline{c}$   | $\overline{c}$ | $\overline{2}$ |         |                         |                   |    |    |     |                | 2              | 156 | $\overline{3}$      | 159    | 28                                      | 1,75              |                       |

**Obr. č. 17b**  Výběr buňky, která se bude porovnávat

Budeme porovnávat obsah buňky AA5 s číslem 1,5. (Vyznamenání je za prospěch do průměru 1,5. Problematika vyznamenání za prospěch je to trošinku složitější, ale jako ukázka vkládání funkce nám tato konkrétní podmínka zcela vyhovuje.)

### Podmínku můžeme zapsat: GESTEP(AA5;1,5)

Pokud tedy platí, že obsah buňky je větší než 1,5, pak se do buňky AB5 vepíše písmeno P, jako prospěl, ale pokud neplatí, že obsah buňky je větší než 1,5, pak se vepíše V, jako prospěl s vyznamenáním. Celý postup vkládání vzorce a jeho kopírování do dalších řádků najdeme na obrázcích 18a - 18c.

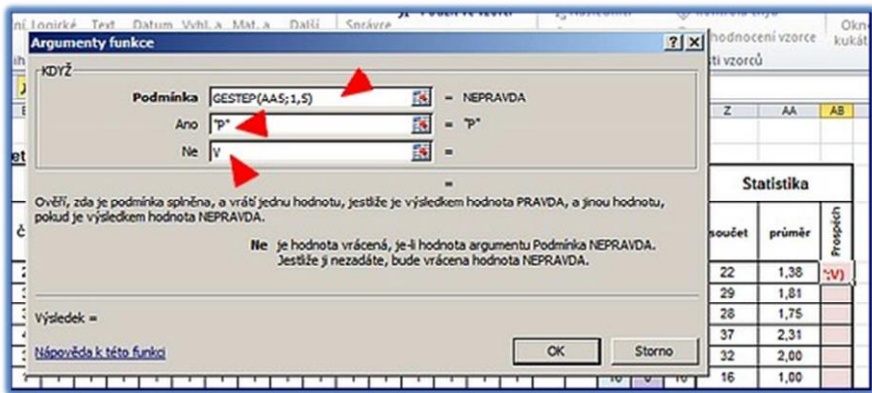

**Obr. č. 18a** 

Vkládání argumentů logické funkce a zadávání pokynů, co činit v případě splnění nebo nesplnění podmínky

|                         | ▼<br>hovna funkcí |                |                                | a cas * | ret. v         |                | trig. * funkce *        |   |                | nazvu |    | <b>HIST</b>    | <b>ANADILE SANGLO</b><br>Definované názvy |    |            | 12.7 |                | kukatka<br>Závislosti vzorců |              |                   |        |        |          |   |  |
|-------------------------|-------------------|----------------|--------------------------------|---------|----------------|----------------|-------------------------|---|----------------|-------|----|----------------|-------------------------------------------|----|------------|------|----------------|------------------------------|--------------|-------------------|--------|--------|----------|---|--|
| $f_x$                   |                   |                | =KDYŽ(GESTEP(AA5;1,5);"P";"V") |         |                |                |                         |   |                |       |    |                |                                           |    |            |      |                |                              |              |                   |        |        |          |   |  |
| Ε                       | F                 | G              | н                              |         |                | κ              |                         | м | N              | о     | P  | Q              | R                                         | s  |            | U    | v              | w                            | X            | Y                 | z      | AA     | AB       | А |  |
|                         | etí 2009-2010     |                |                                |         |                |                |                         |   |                |       |    |                |                                           |    |            |      |                |                              |              |                   |        |        |          |   |  |
|                         |                   | Prospěch       |                                |         |                |                |                         |   |                |       |    |                |                                           |    |            |      |                | Zameškané<br>hodiny          |              | <b>Statistika</b> |        |        |          |   |  |
| ČJ                      | <b>AJ</b>         | D              |                                | VkO VkZ | z              | M              | Př                      | F | $ch$           | Hv    | Vv | P <sub>V</sub> | Tv                                        | In | <b>RVI</b> | PřP  | <b>KAj</b>     | OH                           | <b>NH</b>    | celkem            | součet | průměr | Prospéch |   |  |
| $\overline{\mathbf{c}}$ |                   |                |                                |         |                |                | $\overline{c}$          |   |                |       |    |                |                                           |    |            |      | $\overline{c}$ | 84                           | $\circ$      | 84                | 22     | 1.38   | v        |   |  |
| 3                       | 3                 | $\overline{2}$ | 2                              |         | $\overline{c}$ | $\overline{2}$ | $\overline{\mathbf{c}}$ | 2 | 3              |       |    |                |                                           |    |            | 2    |                | 75                           | $\mathbf{0}$ | 75                | 29     | 1.81   |          |   |  |
| 3                       | $\overline{2}$    | 3              | っ                              |         | $\overline{z}$ | $\overline{ }$ | っ                       | 2 | $\overline{2}$ |       |    |                |                                           |    |            |      | $\overline{2}$ | 156                          | 3            | 159               | 28     | 1.75   |          |   |  |

**Obr. č. 18b**  Celý vzorec funkce v příkazovém řádku

| $f_x$                   |                         |                         | =KDYŽ(GESTEP(AA15;1,5);"P";"V") |                         |                         |                          |                          |                |                |                         |           |                |                         |                |                |                         |                         |     |                     |        |        |                   |                |
|-------------------------|-------------------------|-------------------------|---------------------------------|-------------------------|-------------------------|--------------------------|--------------------------|----------------|----------------|-------------------------|-----------|----------------|-------------------------|----------------|----------------|-------------------------|-------------------------|-----|---------------------|--------|--------|-------------------|----------------|
|                         |                         | $\overline{\mathbf{v}}$ |                                 |                         |                         | $\overline{\phantom{a}}$ | $\overline{\phantom{a}}$ | m              | N              | ō                       | p         | $\overline{a}$ | $\overline{\mathbb{R}}$ |                |                | U                       | v                       | W   | x                   | Ÿ      | z      | AA                | AB <sup></sup> |
|                         | letí 2009-2010          |                         |                                 |                         |                         |                          |                          |                | Prospěch       |                         |           |                |                         |                |                |                         |                         |     | Zameškané<br>hodiny |        |        | <b>Statistika</b> |                |
| ČJ                      | AJ                      | D                       | <b>VkO</b>                      | <b>VkZ</b>              | $\overline{z}$          | м                        | $P_t^*$                  | F              | Ch             | Hv                      | <b>Vv</b> | P <sub>V</sub> | Tv                      | $\mathbf{a}$   | <b>RVI</b>     | $P_{\ell}^{1}P$         | KAj                     | OH  | NH                  | colkom | součet | průměr            | Prospéch       |
| $\overline{\mathbf{z}}$ | $\overline{2}$          |                         |                                 |                         | $\overline{\mathbf{2}}$ | $\overline{2}$           | $\overline{\mathbf{z}}$  |                | 1              | 1                       |           | ۹              |                         | 1              |                |                         | $\overline{\mathbf{z}}$ | 84  | $\circ$             | 84     | 22     | 1,38              | v              |
| 3                       | 3                       | $\overline{2}$          | $\overline{2}$                  |                         | $\overline{\mathbf{z}}$ | $\overline{\mathbf{z}}$  | $\overline{2}$           | $\overline{2}$ | 3              | ٠                       |           | 1              | 4                       | 1              |                | $\overline{\mathbf{z}}$ |                         | 75  | $\circ$             | 75     | 29     | 1,81              | P              |
| 3                       | $\overline{\mathbf{c}}$ | 3                       | $\overline{c}$                  |                         | $\overline{c}$          | $\overline{c}$           | $\overline{c}$           | $\overline{c}$ | $\overline{c}$ |                         |           |                |                         |                |                |                         | $\overline{2}$          | 156 | 3                   | 159    | 28     | 1.75              | P              |
| 4                       | 3                       | 3                       | $\overline{2}$                  | $\overline{c}$          | 3                       | 3                        | 3                        | 3              | 3              | $\overline{2}$          |           | $\overline{c}$ |                         | ٠              |                |                         | 1                       | 187 | $\mathbf{0}$        | 187    | 37     | 2.31              | P              |
| 3                       | 3                       | $\overline{\mathbf{3}}$ | 3                               | $\overline{\mathbf{c}}$ |                         | 3                        | 3                        | $\overline{c}$ | 1              | ۹                       |           | ٠              | $\ddot{\phantom{1}}$    | 1              |                |                         | 3                       | 58  | $\circ$             | 58     | 32     | 2.00              | P              |
| 1                       | 1                       | 1                       | ٠                               | 1                       | 1                       | 1                        | 1                        | 1              | 1              | 1                       | ٠         | 1              | 1                       | 1              | ٠              |                         |                         | 16  | $\mathbf{0}$        | 16     | 16     | 1,00              | v              |
| 3                       | 3                       | $\overline{2}$          | $\overline{2}$                  | $\overline{z}$          | $\overline{z}$          | $\overline{\mathbf{z}}$  |                          | $\overline{2}$ | 3              | ٠                       | ٠         | ۹              | 1                       | 1              |                |                         | $\overline{\mathbf{c}}$ | 41  | $\circ$             | 41     | 29     | 1,81              | P              |
|                         | $\overline{2}$          | $\overline{2}$          | $\overline{2}$                  |                         | 1                       | ٠                        | $\overline{2}$           |                | $\overline{2}$ | ٠                       | ٠         | ۸              | ٠                       | 1              |                |                         | $\overline{2}$          | 79  | $\circ$             | 79     | 22     | 1,38              | v              |
| 3                       | 3                       | 4                       | 3                               |                         | 4                       | 4                        | 4                        | 4              | 3              | $\overline{\mathbf{c}}$ |           |                | $\overline{c}$          | $\overline{2}$ |                | 3                       |                         | 194 | 14                  | 208    | 44     | 2.75              | P              |
|                         |                         |                         |                                 |                         |                         |                          |                          |                | 1              |                         |           |                |                         |                | $\overline{2}$ |                         |                         | 35  | $\circ$             | 35     | 17     | 1,06              | $\overline{M}$ |
| 3                       | 3                       | $\overline{2}$          | 3                               |                         | 2                       |                          | $\overline{c}$           |                | 3              | 1                       |           | ٩              | 1                       |                | ٠              |                         |                         | 75  | $\bullet$           | 75     | 30     | 1,88              | P              |
|                         |                         |                         |                                 |                         |                         |                          |                          |                | ٠              |                         |           |                |                         |                |                | $\overline{2}$          |                         | 120 | $\circ$             | 120    | 17     | 1.06              |                |

**Obr. č. 18c**  Kopírování vzorce a kontrola

## 3. Slučování buněk

Někdy je po třeba k vytvoření vhodné grafické úpravy sloučit některé buňky do jedné. Označíme tedy tyto buňky a vyvoláme v nabídce formátu buňky záložku "ZAROVNÁNÍ". Vybereme možnost "Sloučit buňky"

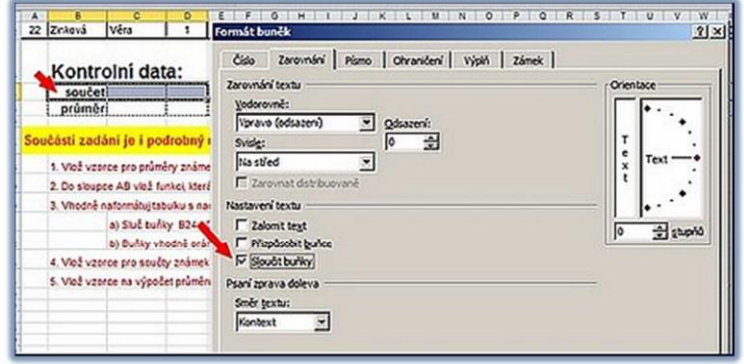

**Obr. č. 19**  Slučování buněk

#### 4. Vkládání řádků (případně celých sloupců)

Občas se stane, že v průběhu práce zjistíme, že nám v tabulce schází volný řádek nebo sloupec. Klikneme tedy na označení řádku (sloupce) před který chceme řádek (sloupec) vsunout. Z vyvolané nabídky vybereme možnost "vložit buňky"

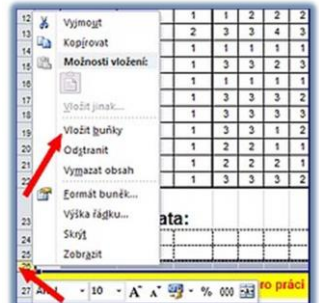

#### **Obr. č. 20**  Vkládání řádků případně sloupců

#### 4. Zalomení textu

Pokud je text delší a my potřebujeme, aby text v buňce tvořil několik řádků, volíme ve formátu buňky v zarovnání položku "Zalomit text".

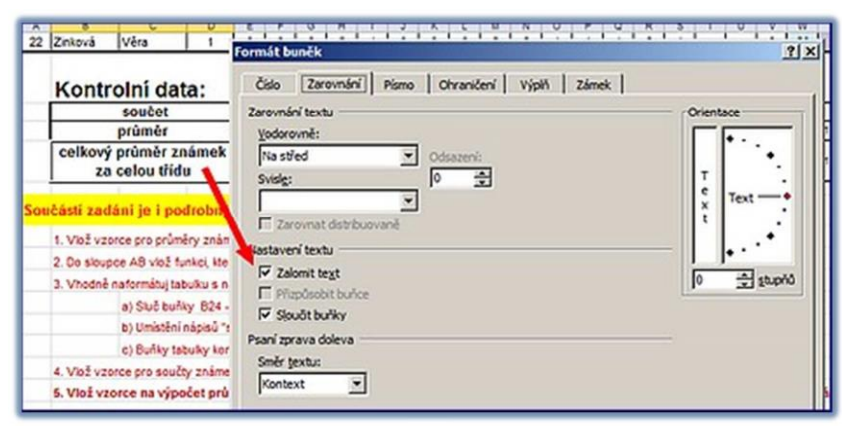

# **Obr. č. 21**

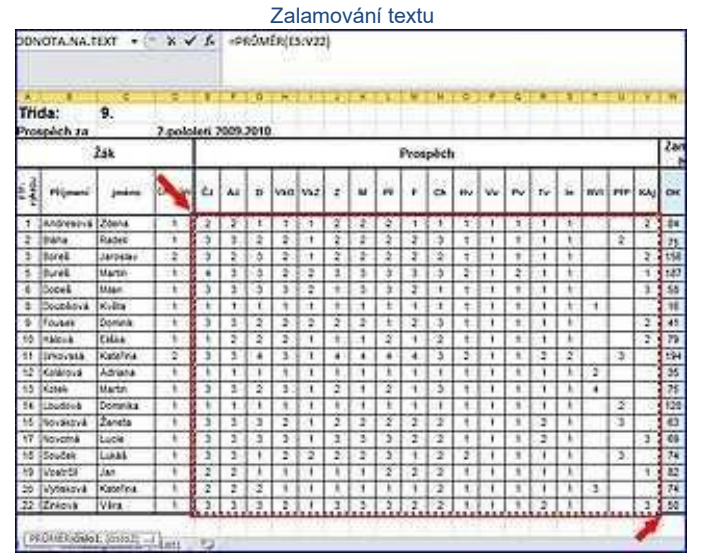

#### **Obr. č. 22**  Celkový průměr známek za třídu

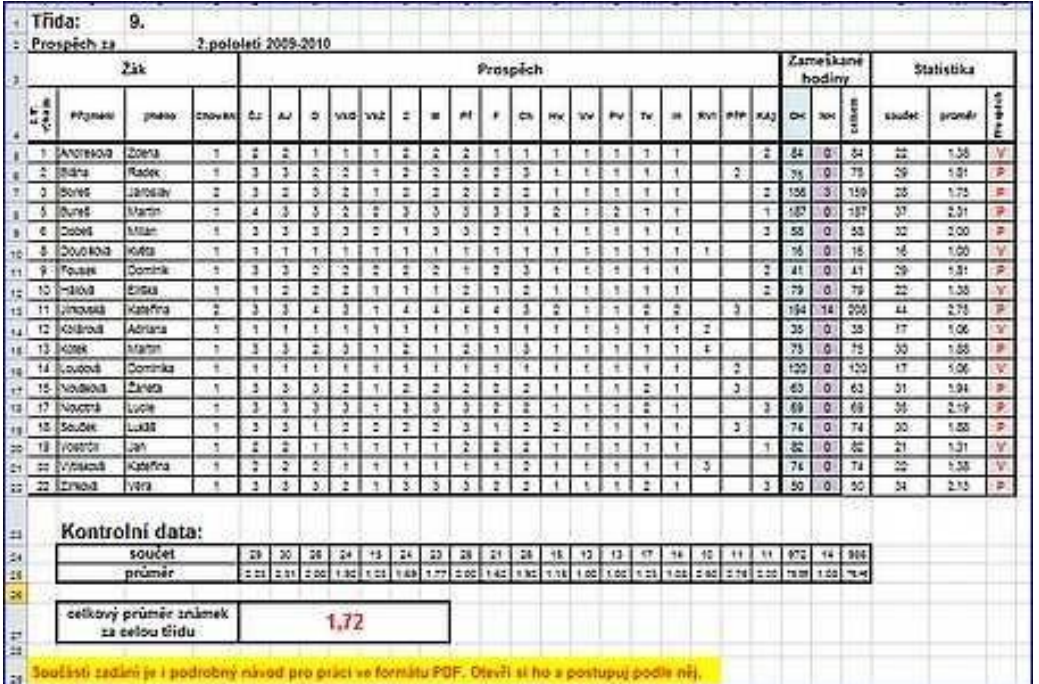

**Obr. č. 23**  Takto by mělo vypadat správné řešení tohoto úkolu.